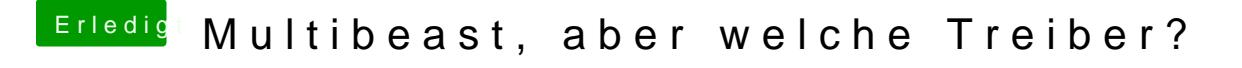

Beitrag von TuRock vom 30. Oktober 2013, 18:18

Ersetze die DSDT in Extra Ordner mit dieser hier ... Audio sollte nach Neust Natürlich mit : With DSDT / ALC892 aus Multibeast !